**SQL**, o *Structured Query Language*, è un linguaggio per comunicare con i database. Viene utilizzato per selezionare dati specifici e creare report complessi. Oggi SQL è diventato un linguaggio universale per i dati, usato praticamente in tutte le tecnologie che elaborano dati.

### **CONTENTS**

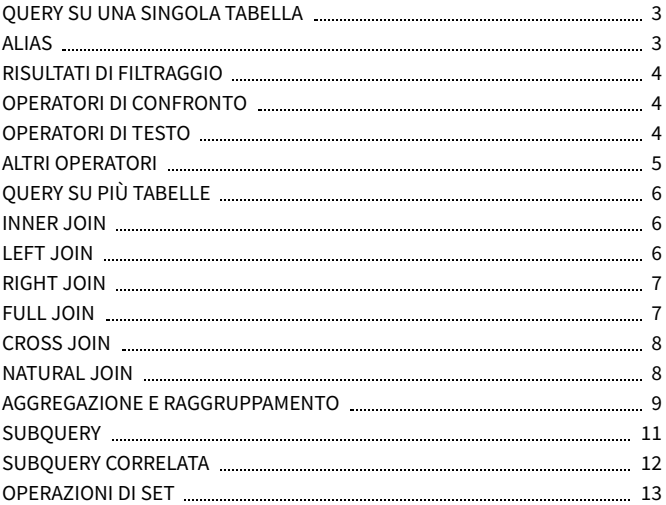

### **DATI D'ESEMPIO**

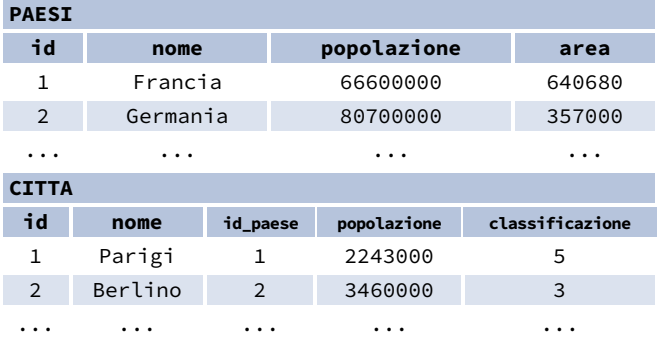

Questo prontuario è stato preparato da **[LearnSQL.it](https://learnsql.it/?utm_source=cheatsheet&utm_medium=pdf&utm_campaign=sqlbasics_mobile)** nell'ambito del suo programma di formazione su [SQL](https://learnsql.it/blog/tags/prontuario/?utm_source=cheatsheet&utm_medium=pdf&utm_campaign=sqlbasics_mobile). Vedi gli altri cheat sheet di **SQL**.

**[LearnSQL.it](https://learnsql.it/?utm_source=cheatsheet&utm_medium=pdf&utm_campaign=sqlbasics_mobile) è proprietà di Vertabelo SA | [vertabelo.com](https://vertabelo.com/?utm_source=cheatsheet&utm_medium=pdf&utm_campaign=sqlbasics_mobile) | CC BY-NC-ND Vertabelo SA**

### <span id="page-2-0"></span>**QUERY SU UNA SINGOLA TABELLA**

Recuperare tutte le colonne dalla tabella paesi: SELECT \* FROM paesi;

Visualizzare le colonne id e nome dalla tabella citta: SELECT id, nome FROM citta;

Ottenere i nomi delle città ordinati in base alla colonna classificazione in ordine ascendente: SELECT nome FROM citta ORDER BY classificazione [ASC];

Selezionare i nomi delle città ordinati in base alla colonna classificazione in ordine discendente: SELECT nome FROM citta ORDER BY classificazione DESC;

### <span id="page-2-1"></span>**ALIAS**

#### **COLONNE**

SELECT nome **AS nome\_citta** FROM citta;

#### **TABELLE**

SELECT pa.nome, ci.nome FROM citta **AS ci** JOIN paesi **AS pa** ON ci.id\_paese = pa.id;

### <span id="page-3-1"></span><span id="page-3-0"></span>**RISULTATI DI FILTRAGGIO OPERATORI DI CONFRONTO**

Selezionare i nomi delle città con classificazione maggiore di 3: SELECT nome FROM citta WHERE classificazione > 3:

Ottenere i nomi delle città che non sono né Berlino né Madrid:

```
SELECT nome
FROM citta
WHERE nome != 'Berlino'
 AND nome != 'Madrid';
```
#### <span id="page-3-2"></span>**OPERATORI DI TESTO**

Ricerca di nomi di città che iniziano con una "P" o finiscono con una "s": SELECT nome FROM citta WHERE nome LIKE 'P%' OR nome LIKE '%s';

Ricerca di nomi di città che iniziano con qualsiasi lettera seguita da "ublino" (come Dublino in Irlanda o Lublino in Polonia): SELECT nome FROM citta WHERE nome LIKE '\_ublino';

#### <span id="page-4-0"></span>**ALTRI OPERATORI**

Selezionare i nomi delle città con una popolazione compresa tra 500.000 e 5 milioni di abitanti: SELECT nome FROM citta WHERE popolazione BETWEEN 500000 AND 5000000;

Visualizzare i nomi delle città che non hanno un valore di classificazione: SELECT nome FROM citta WHERE classificazione IS NOT NULL;

Ottenere i nomi delle città situate in Paesi il cui identificatore è 1, 4, 7 o 8: SELECT nome FROM citta WHERE id\_paese IN (1, 4, 7, 8);

### <span id="page-5-0"></span>**QUERY SU PIÙ TABELLE**

#### <span id="page-5-1"></span>**INNER JOIN**

**JOIN** (o con il nome completo **INNER JOIN**) restituisce le righe con valori che corrispondono in entrambe le tabelle.

```
SELECT citta.nome, paesi.nome
```
#### FROM citta

**[INNER] JOIN** paesi

```
ON citta.id_paese = paesi.id;
```
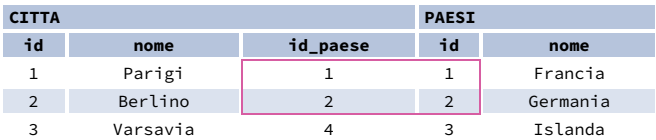

#### <span id="page-5-2"></span>**LEFT JOIN**

**LEFT JOIN** restituisce tutte le righe della tabella di sinistra con le righe corrispondenti della tabella di destra. Se non ci sono righe corrispondenti, i valori restituiti dalla seconda tabella saranno **NULL**.

```
SELECT citta.nome, paesi.nome
```

```
FROM citta
```

```
LEFT JOIN paesi
```

```
ON citta.id_paese = paesi.id;
```
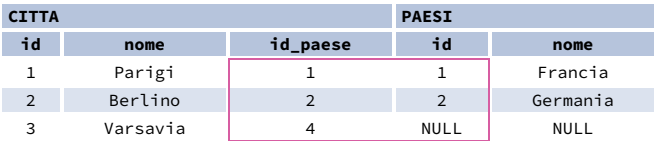

#### <span id="page-6-0"></span>**RIGHT JOIN**

**RIGHT JOIN** restituisce tutte le righe della tabella di destra con le righe corrispondenti della tabella di sinistra. Se non ci sono righe corrispondenti, i valori restituiti dalla seconda tabella saranno **NULL**. SELECT citta.nome, paesi.nome

```
FROM citta
```
**RIGHT JOIN** paesi

```
ON citta.id_paese = paesi.id;
```
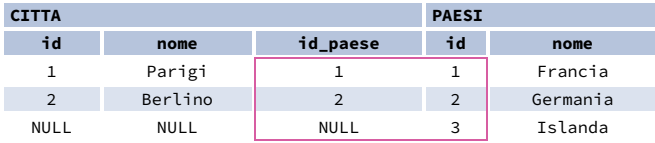

#### <span id="page-6-1"></span>**FULL JOIN**

**FULL JOIN** (o con il nome completo **FULL OUTER JOIN**) restituisce tutte le righe di entrambe le tabelle - se non c'è una riga corrispondente nella seconda tabella, vengono restituiti i valori **NULL**.

```
SELECT citta.nome, paesi.nome
FROM citta
```

```
FULL [OUTER] JOIN paesi
```

```
ON citta.id_paese = paesi.id;
```
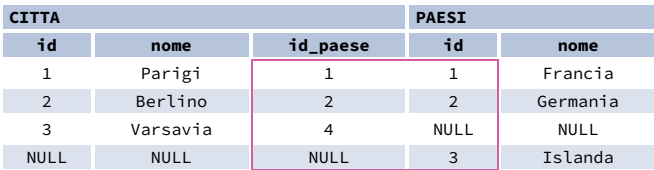

#### <span id="page-7-0"></span>**CROSS JOIN**

**CROSS JOIN** restituisce tutte le possibili combinazioni di righe delle due tabelle. Sono disponibili due sintassi.

SELECT citta.nome, paesi.nome FROM citta **CROSS JOIN** paesi;

SELECT citta.nome, paesi.nome **FROM** citta, paesi;

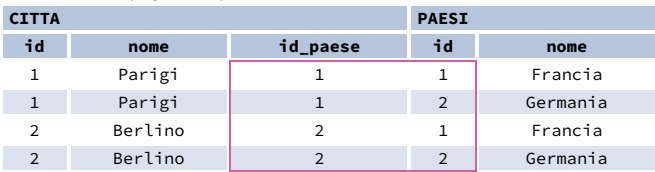

#### <span id="page-7-1"></span>**NATURAL JOIN**

**NATURAL JOIN** collega le tabelle in base a tutte le colonne con lo stesso nome.

```
SELECT citta.nome, paesi.nome
```

```
FROM citta
```
**NATURAL JOIN** paesi;

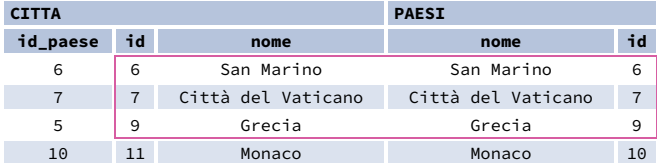

**NATURAL JOIN** utilizza queste colonne per abbinare le righe:

#### **citta.id**, **citta.nome**, **paesi.id**, **paesi.nome**.

**NATURAL JOIN** è usato molto raramente nella pratica.

### <span id="page-8-0"></span>**AGGREGAZIONE E RAGGRUPPAMENTO**

GROUP BY **raggruppa** le righe con gli stessi valori nelle colonne specificate. Genera sommatorie (aggregati) per ogni combinazione unica di valori.

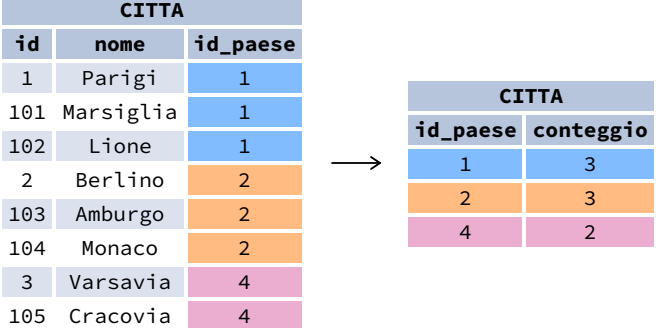

#### **FUNZIONI DI AGGREGAZIONE**

- avg(expr) valore medio delle righe del gruppo
- count(expr) numero di valori per le righe del gruppo
- max(expr) valore massimo del gruppo
- min(expr) valore minimo del gruppo
- sum(expr) somma dei valori del gruppo

#### **ESEMPIO DI QUERY**

Trovare il numero di città: SELECT **COUNT(\*)** FROM citta;

Trovare il numero di città con un punteggio non nullo: SELECT **COUNT(**classificazione**)** FROM citta;

Trovare il numero di valori distinti per i Paesi: SELECT **COUNT(DISTINCT** id\_paese**)** FROM citta;

Trovare i Paesi con la popolazione più piccola e più grande: SELECT **MIN(**popolazione**)**, **MAX(**popolazione**)** FROM paesi;

Determinare la popolazione totale delle città nei rispettivi Paesi: SELECT id\_paese, **SUM(**popolazione**)** FROM citta GROUP BY id\_paese;

```
Determinare la classificazione media delle città nei rispettivi Paesi, se la
media è superiore a 3,0:
SELECT id_paese, AVG(classificazione)
FROM citta
GROUP BY id_paese
HAVING AVG(classificazione) > 3.0;
```
### <span id="page-10-0"></span>**SUBQUERY**

Una subquery è una query annidata in un'altra query o in un'altra subquery. Esistono diversi tipi di sottoquery.

#### **VALORE SINGOLO**

```
La subquery più semplice restituisce esattamente una colonna e una riga.
Può essere utilizzata con gli operatori di confronto =, \leq, \leq=, > o \geq=.
Questa query viene utilizzata per trovare le città che hanno la stessa
classificazione di Parigi:
```

```
SELECT nome
FROM citta
WHERE classificazione = (
 SELECT classificazione
  FROM citta
 WHERE nome = 'Parigi'
);
```
#### **VALORI MULTIPLI**

Una sottoquery può anche restituire più colonne o più righe. Queste sottoquery possono essere utilizzate con gli operatori IN, EXISTS, ALL o ANY.

Questa query trova le città dei Paesi con più di 20 milioni di abitanti: SELECT nome

```
FROM citta
WHERE id_paese IN (
  SELECT id_paese
  FROM paesi
  WHERE popolazione > 20000000
);
```
#### <span id="page-11-0"></span>**SUBQUERY CORRELATA**

Una sottoquery correlata si riferisce alle tabelle inserite nella query esterna. Una sottoquery correlata dipende dalla query esterna. Non può essere eseguita indipendentemente dalla query esterna.

Questa query cerca le città la cui popolazione è superiore alla popolazione media del Paese:

```
SEI FCT *FROM citta citta_principale
WHERE popolazione > (
  SELECT AVG(popolazione)
  FROM citta citta_media
  WHERE citta_media.id_paese =
citta_principale.id_paese
);
```

```
Questa query cerca i Paesi con almeno una città:
SELECT nome
FROM paesi
WHERE EXISTS (
  SELECT<sub>*</sub>
  FROM citta
  WHERE id_paese = paesi.id
);
```
### <span id="page-12-0"></span>**OPERAZIONI DI SET**

Le operazioni di set vengono utilizzate per combinare i risultati di due o più query in un unico risultato. Le query combinate devono restituire lo stesso numero di colonne e tipi di dati compatibili. I nomi delle colonne corrispondenti possono essere diversi.

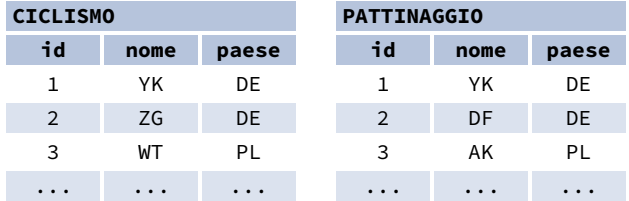

#### **UNION**

**UNION** combina i risultati di due set di dati ed esclude i duplicati. **UNION ALL** non esclude le righe duplicate.

Questa query visualizza i ciclisti e i pattinatori tedeschi:

```
SELECT nome
FROM ciclismo
WHERE paese = 'DE'
UNION / UNION ALL
SELECT nome
FROM pattinaggio
WHERE paese = 'DE':
```
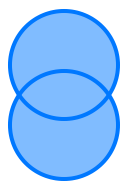

#### **INTERSECT**

**INTERSECT** restituisce solo le righe che compaiono in entrambi gli insiemi di risultati.

Questa ricerca mostra i ciclisti tedeschi che sono anche pattinatori tedeschi allo stesso tempo:

```
SELECT nome
FROM ciclismo
WHERE paese = 'DE'
INTERSECT
SELECT nome
FROM pattinaggio
WHERE paese = 'DE';
```
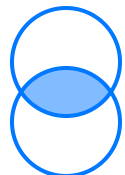

#### **EXCEPT**

**EXCEPT** restituisce solo le righe che compaiono nel primo insieme di risultati, ma non nel secondo.

Questa query visualizza i ciclisti tedeschi, a meno che non siano anche pattinatori tedeschi allo stesso tempo:

```
SELECT nome
FROM ciclismo
WHERE paese = 'DE'
EXCEPT / MINUS
SELECT nome
FROM pattinaggio
WHERE paese = 'DE';
```
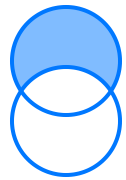

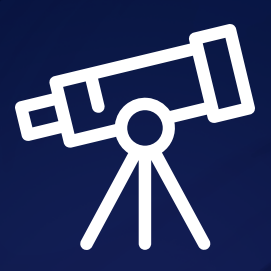

### **[Scopri tutto su LearnSQL.it](https://learnsql.it/?utm_source=cheatsheet&utm_medium=pdf&utm_campaign=sqlbasics_mobile)**

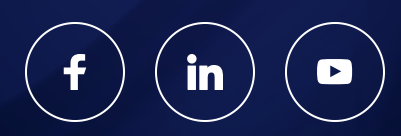

**[LearnSQL.it](https://learnsql.it/?utm_source=cheatsheet&utm_medium=pdf&utm_campaign=sqlbasics_mobile) è proprietà di Vertabelo SA | [vertabelo.com](https://vertabelo.com/?utm_source=cheatsheet&utm_medium=pdf&utm_campaign=sqlbasics_mobile) | CC BY-NC-ND Vertabelo SA**